各種ファイル関連

## 実行環境 **Google Colaboratory** <https://colab.google/>

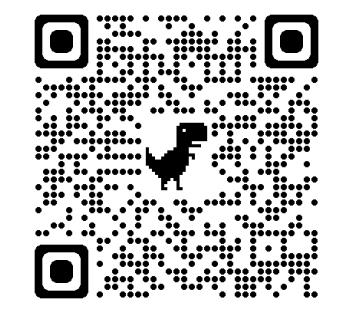

今回使用するファイル

<https://github.com/Morita1116/Machine-Learning-Workshop-on-Accelerator-and-Beam-Physics-Tutorial-Materials> Indico上にこのページをアップロードしております。

• Setup.txt Google Colaboratory上に環境を構築するためのコマンド

- BO\_2parameters.py プログラム例(2パラメーターの最適化)
- BO\_4parameters.py プログラム例(4パラメーターの最適化)